## **Programowanie FBD**

#### Język FBD

To język oparty o schematy układów bloków funkcyjnych. Omawiany będzie na przykładzie sterowników AF(Array Fab). Do dyspozycji jest 20 bloków logicznych i funkcyjnych zdefiniowanych ogólnie. Każdy z nich może być użyty wielokrotnie i pracować niezależnie, z różnie ustawionymi przez użytkownika parametrami (czasy włączenia i wyłączenia, zakres zliczania impulsów przez liczniki, itp.).

#### Stosowane symboliczne oznaczenia

- **I1 I12** (wejścia) przy czym I10 oznaczone jest jako IA, I11 jako IB a I12-IC
- **Q1-Q8** ( wyjścia)
- **M00-M126** (umowny przekaźnik wewnętrzny stan wyjścia bloku)
- **HI** (ustawienie na stałe wysokiego potencjału 1)
- **LO** (ustawienie na stałe niskiego potencjału 0 )
- **X** (brak połączenia z wejściem wejście niewykorzystane)
- **P0-P9** wejście sterowane przez wybranie cyfry z klawiatury telefonu (sterowanie sygnałem DTMF) - dotyczy tylko modułu fonicznego AF-MUL

#### Oprogramowanie do sterowników AF

Platformą programowania w języku **FBD**, której będziemy używać do ćwiczeń z programowania, jest bezpłatna wersja przeznaczona dla sterowników firm **AF** o nazwie **Quick .** Dostępny jest do pobrania w sekcji narzędzia.

#### Bloki logiczne

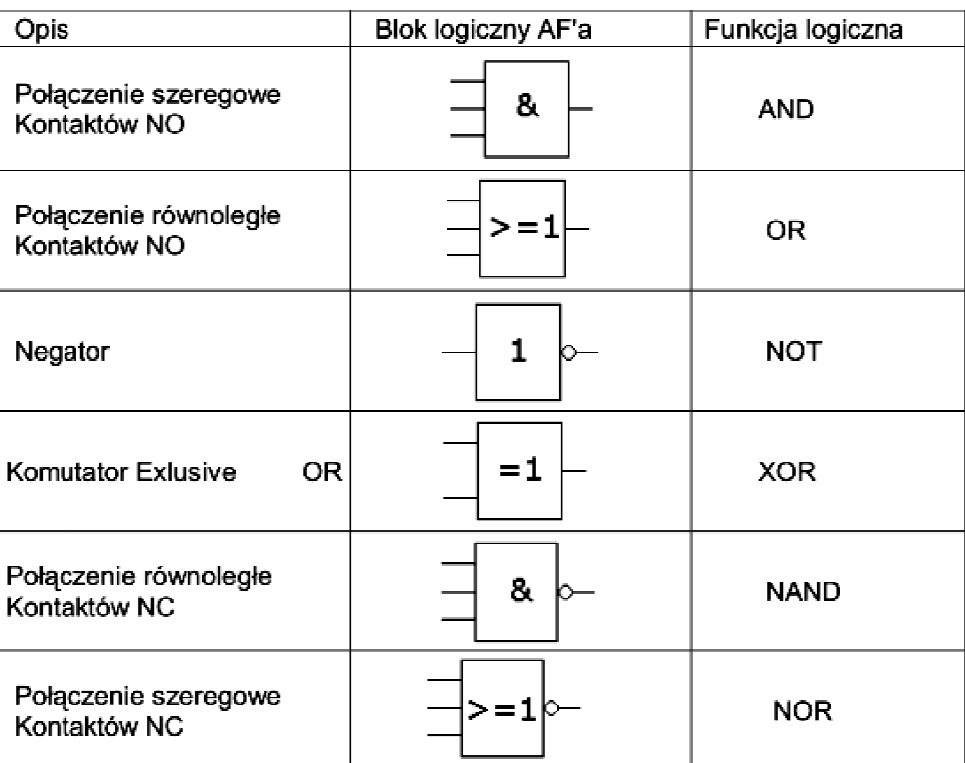

# Bloki funkcyjne

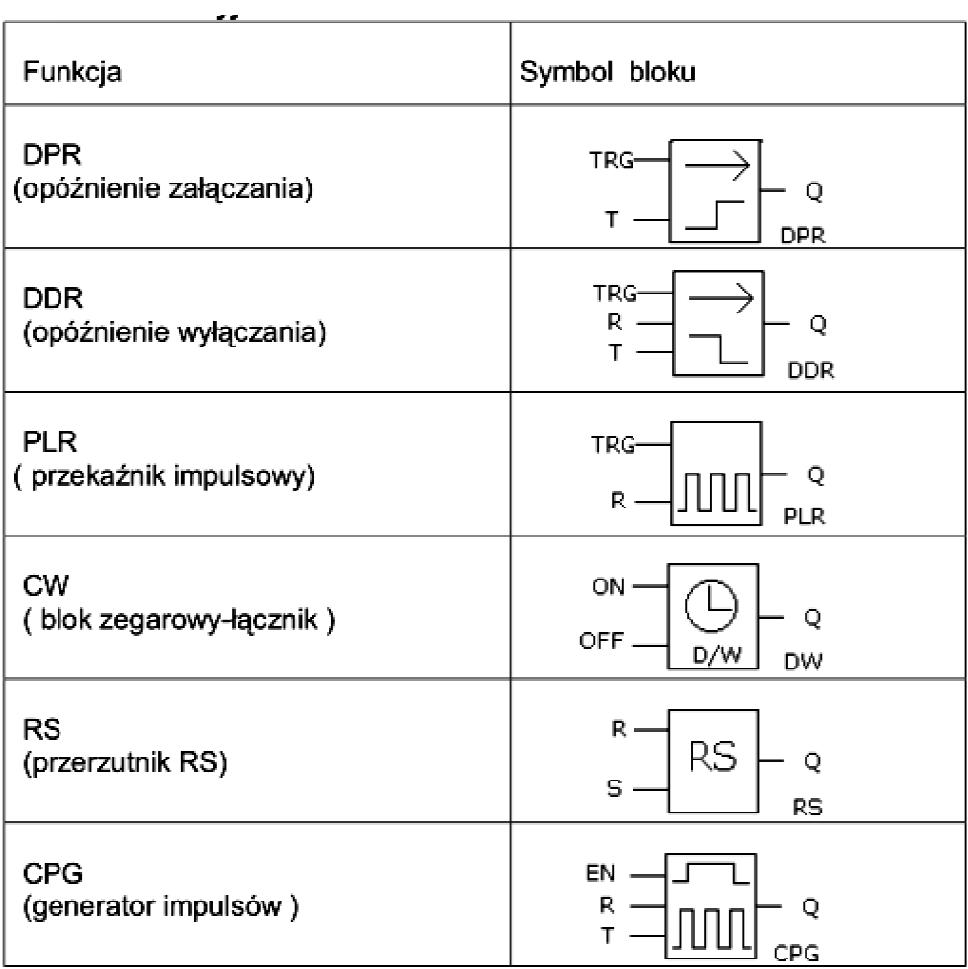

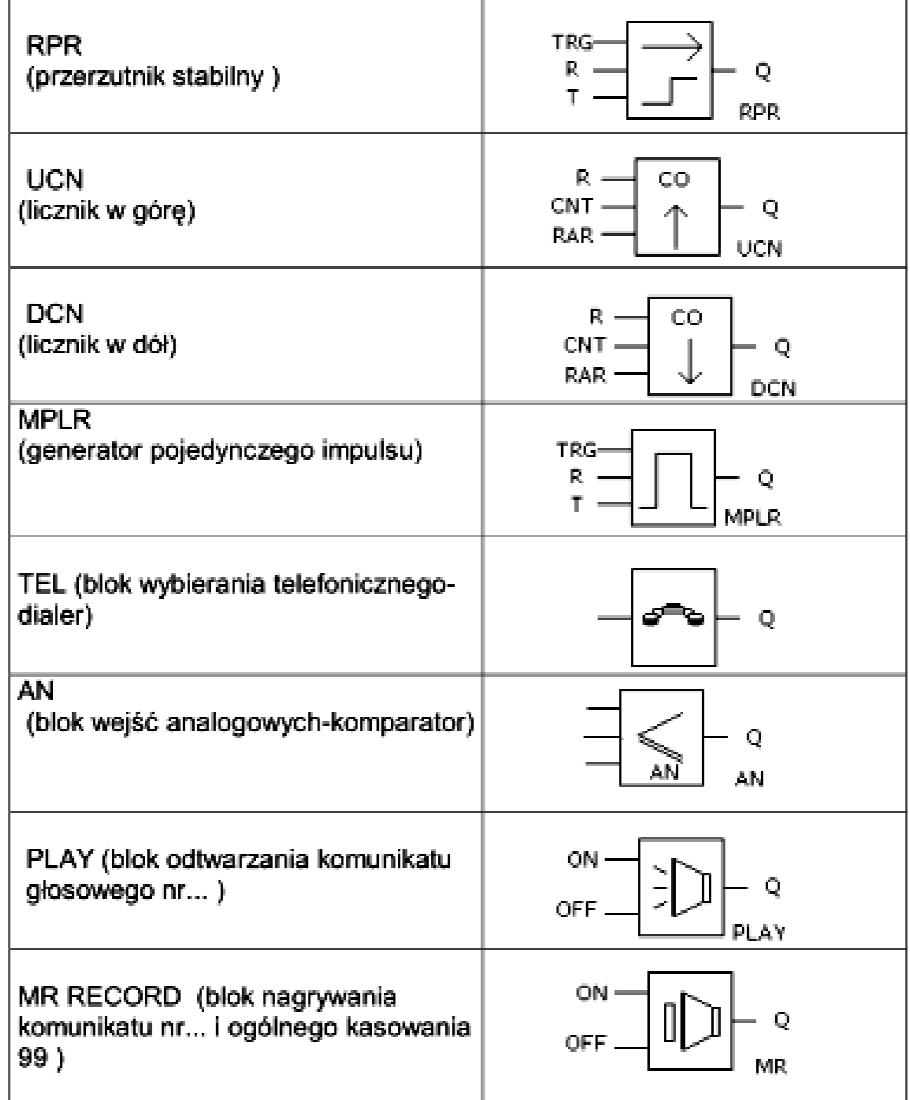

## ZAD 002

Uruchom program QuickII i wykonaj połączenie elementów na wzór poniższej ilustracji.

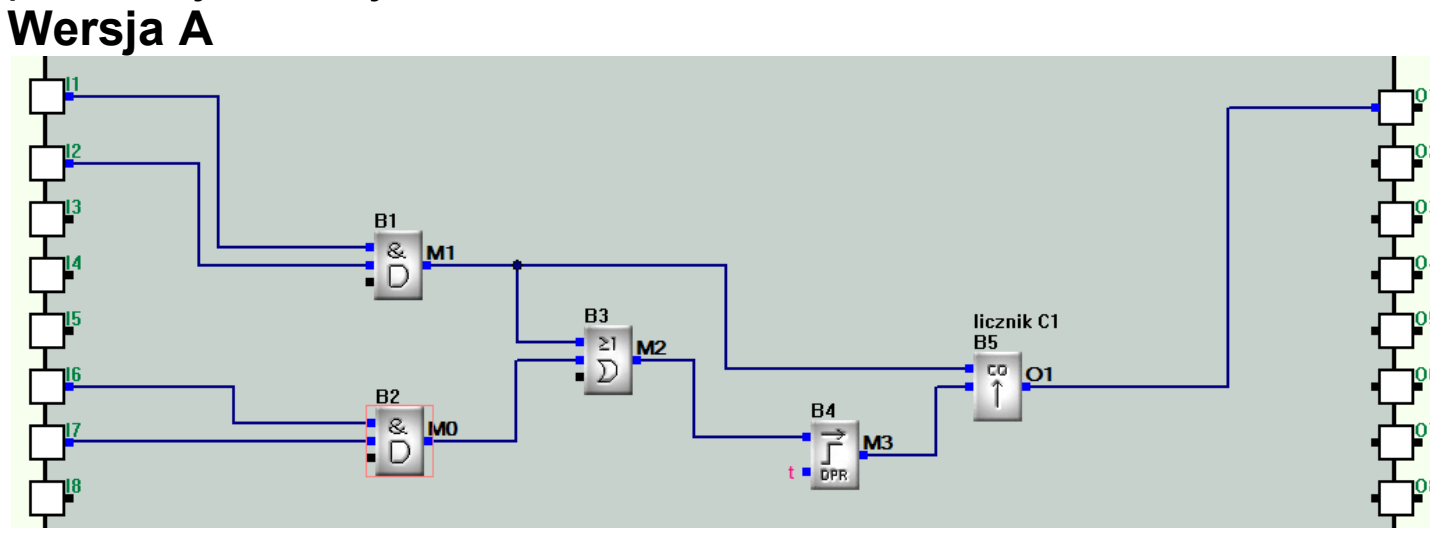

Zapisz wynik w postaci programu ZAD002A

# **Wersja B**

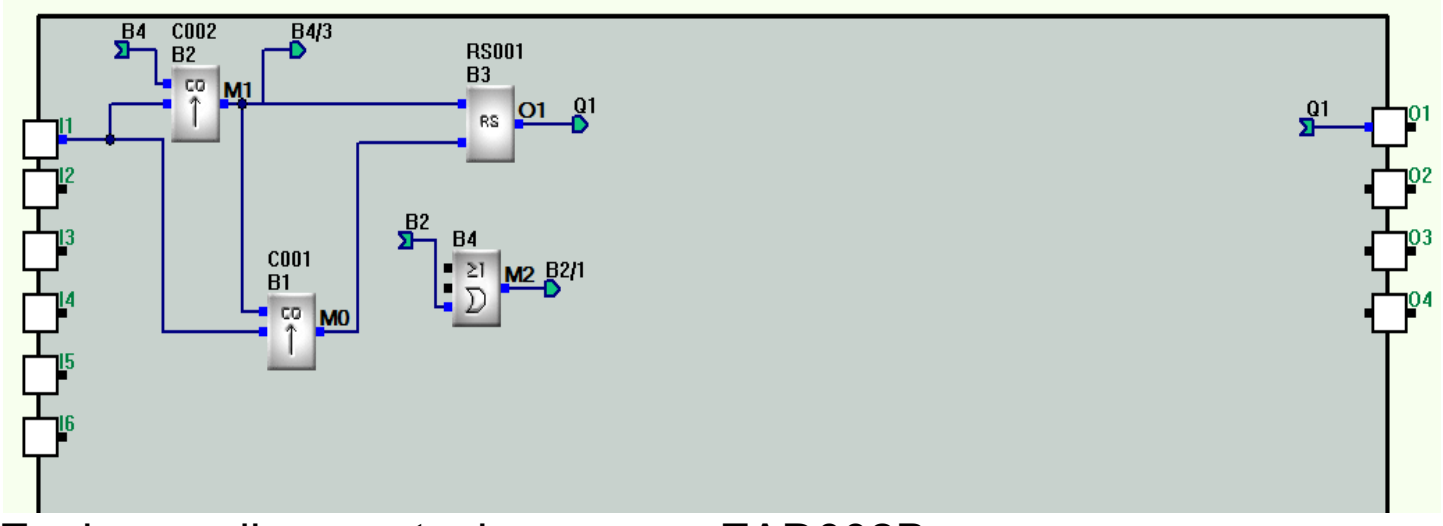

Zapisz wynik w postaci programu ZAD002B.